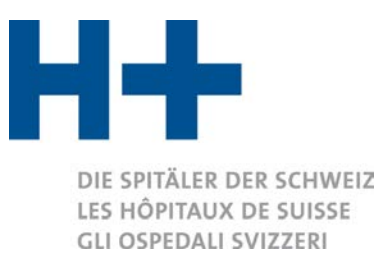

# Die wichtigsten Änderungen von ITAR\_K Version 7.0 im Vergleich zur Version 8.0 in Stichworten

## Online-Plattform

Die Stammdaten und die Vorjahresdaten sind bereits ausgefüllt. Sie können aber manuell abgeändert werden, wenn sich zwischenzeitlich Änderungen ergeben haben.

### *Zusatzinfos*

• Ab der Version 8.0 können unter Pkt. 5 Beiträge Kanton für die universitäre Bildung, die Anzahl Assistenzarztstellen mit Kommastellen angegeben werden, statt nur mit ganzen Werten.

*Berechnungsparameter*

- Der Landesindex der Konsumentenpreise (LIK) und der Schweizerischer Lohnindex (SLI) werden ab der Version 8.0 standardmässig vorgegeben. Sie können bei Bedarf manuell angepasst werden.
- *Generelle Fragen*
- Die Frage zur Berücksichtigung der stillen Reserven in der Abgrenzungsrechnung wird nur eingeblendet, wenn der Rechnungslegungsstandard OR angewählt wird.

*Abgleich Krankenhausstatistik*

• Der Abgleich Krankenhausstatistik wird neu auf Basis der Anlagenutzungskosten VKL gemacht, statt REKOLE. Es können sich weiterhin Differenzen ergeben, wenn die Krankenhausstatistik eine Zeitrechnung ist, da der Abgleich auf der Stückrechnung basiert. Je nach Ausweis in der Krankenhausstatistik, können die Nebenbetriebe ebenfalls zu einer Differenz führen. *Kontrollen*

• Zusätzliche Kontrollen wurden eingefügt.

## Eingabe-Excel

- Das Erfassen von Kommentaren in den Erfassungsblättern ist ab sofort möglich.
- Die Spalten ausserhalb der direkten Erfassungsfelder sind ab sofort für Kalkulationen, etc. freigeschaltet. Die freigeschalteten Spalten sind auf 100 limitiert. Es ist aber nicht möglich die Grundstruktur der Blätter (Spalten/Zeilen) zu verändern.
- Auswirkungen TARPSY: es wird neu zusätzlich der Daymix erhoben und analog dem Akutbereich dargestellt.

## Eingabe-Excel und Datenausweise

- Seit 2017 gilt nach REKOLE® der neue KTR-Ausweis. Bei den Gemeinkosten sind die Kostenstellen Intensivpflege und Intermediate-Care Stellen neu getrennt auszuweisen und bei der Ärzteschaft wird die Aktivität 6 wird detaillierter ausgewiesen.
- Die Tarifspalten ZMT werden umbenennt auf MTK (rechtliche Anpassung).

## Datenausweise ITAR\_K

- Im Datenausweis ITAR K werden nur die ausgefüllten Spalten ohne Formeln angezeigt. Einblenden/Ausblenden weiterer Spalten ist nicht möglich. Jedoch wird sichergestellt, dass z.B. der Tarif TARMED immer in der gleichen Spalte bleibt, damit Umsysteme mit der Version arbeiten können.
- Die ambulanten Tarife werden detaillierter ausgewiesen. Neu werden der TARMED, die Physiotherapie, die Logopädie, die Ernährungs- und die Diabetesberatung separat dargestellt. Die übrigen Tarife werden zusammengefasst gezeigt.